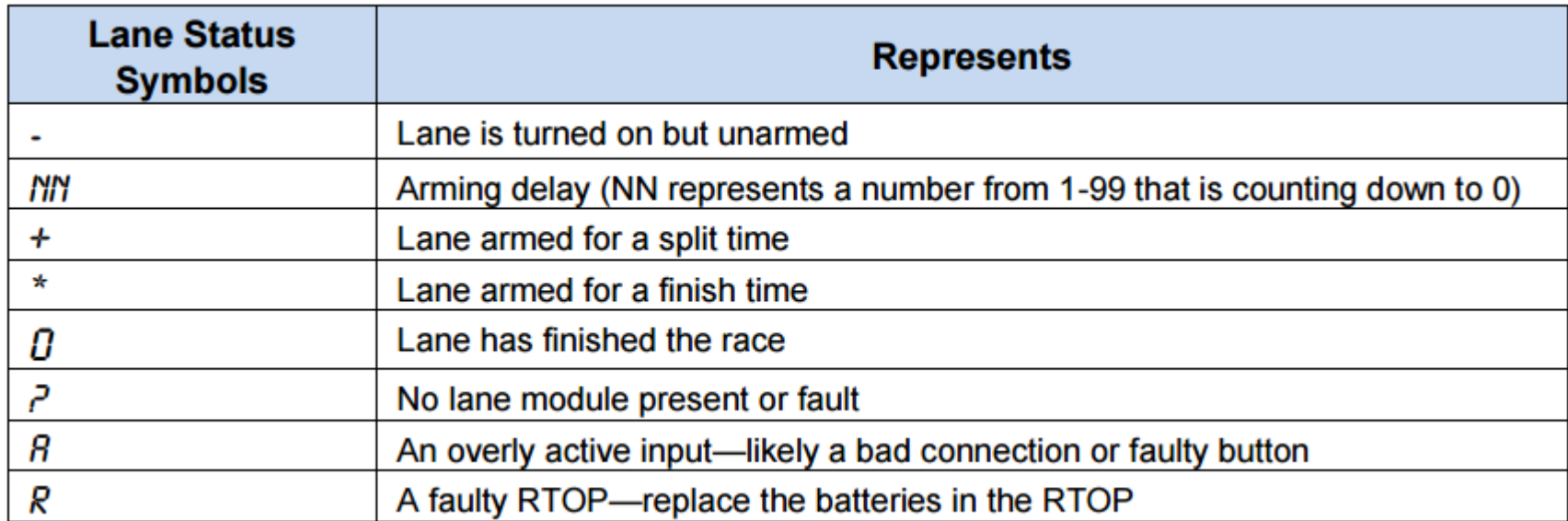

An example of the LCD screen on a typical *Near End Only* configuration is shown below.

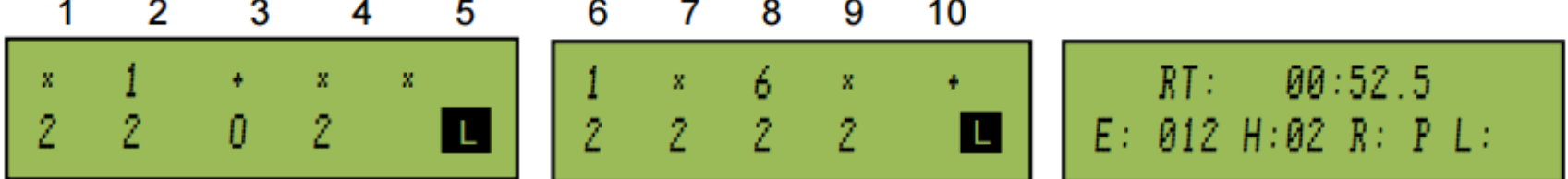

Line 2 shows the lengths completed. The symbol  $\blacksquare$  denotes this information. The timer operator uses the information on completed lengths to confirm if a swimmer has missed a touch or an extra touch has occurred - requiring subsequent use of Split Arm, Finish Arm, + Touch or - Touch. Refer to Section 4.3 for more information on using those keys.

## **Notes on Operating the Daktronics OmniSport 2000 Timing System**

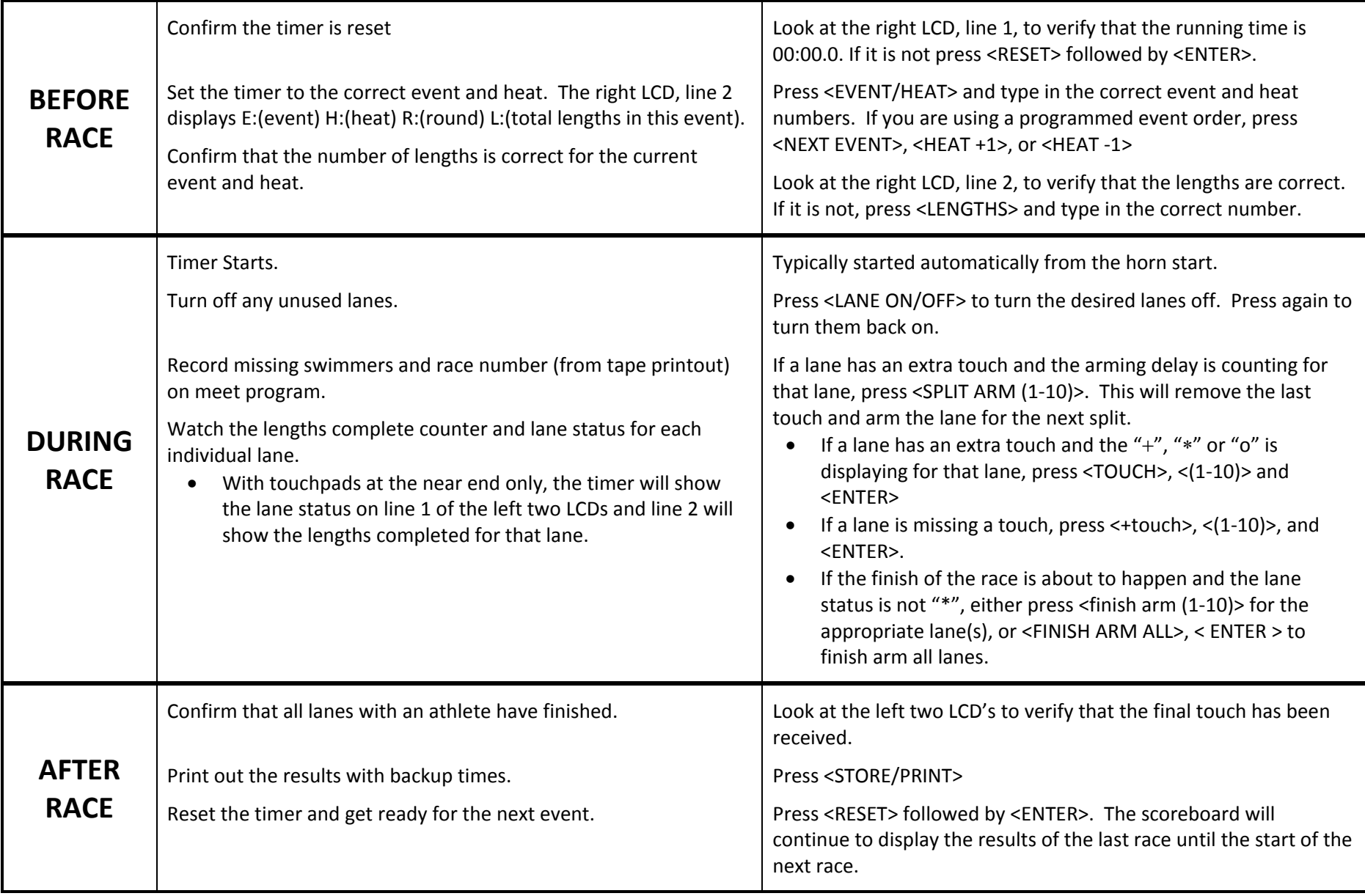